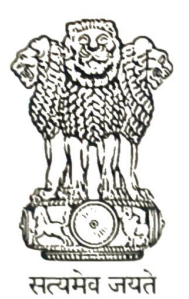

## **INDIA NON JUDICIAL**

# **Government of Karnataka**

### e-Stamp

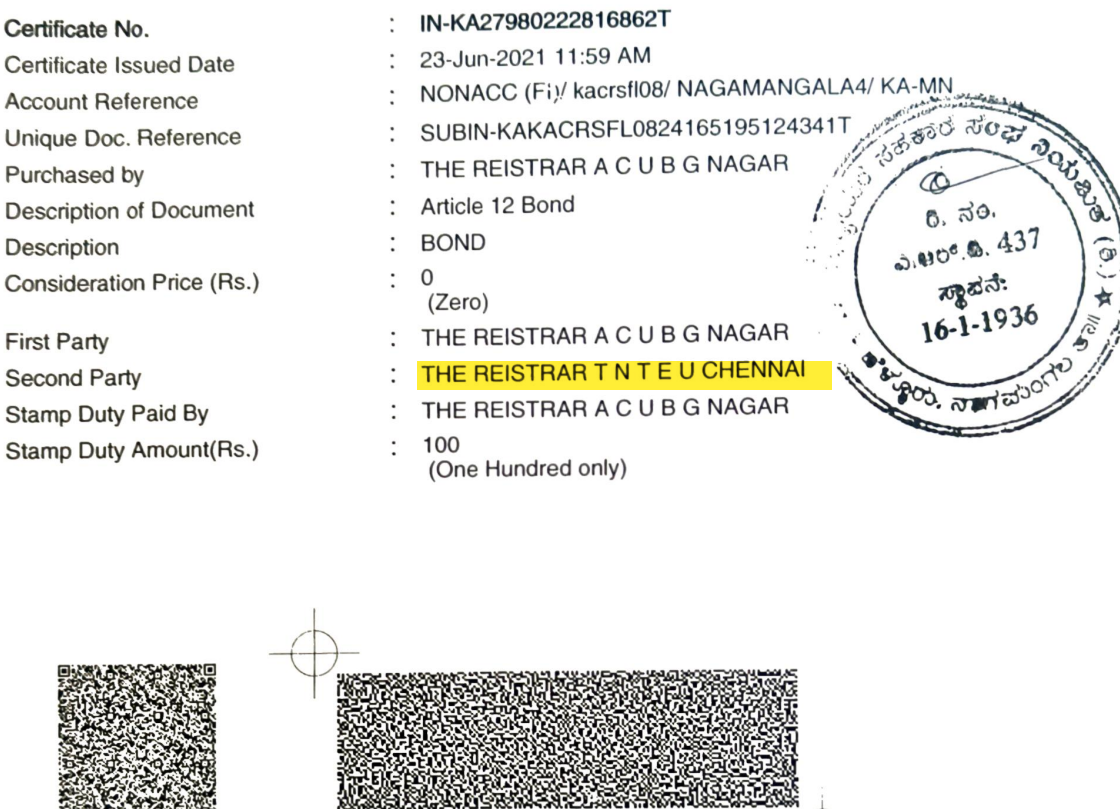

Please write or type below this line

# MEMORANDUM OF UNDERSTANDING **BETWEEN** ADICHUNCHANAGIRI UNIVERSITY, BG NAGARA, KARNATAKA STATE **AND** TAMIL NADU TEACHERS EDUCATION UNIVERSITY, CHENNAI, TAMIL NADU

# FOR THE DEVELOPMENT OF TEACHER EDUCATION AND RESEARCH

 $(4 - 11)$ 

EXP.

OVERNMENT OF

Dr. C.K. Subbaraya Registrar

**ACCESSIBLE** 

at a strain of this Stamp certificate should be verified at wow shortestand control using e-Stamp Mobile Applet Stamp Control (1) and the subsetted of this Stamp certificate should be verified at a wow shortestand control

3. In case of any discrepancy please inform the Competent Authority

The Memorandum of Understanding (MoU) is entered into by and between the Adichunchanagiri University, BG Nagara, Nagamangala Taluk, Mandya District, Karnataka State, herein after called "ACU" and the Tamil Nadu Teachers Education University Karapakkam, Chennai, Tamil Nadu herein after called "TNTEU". ACUand TNTEU are referred to collectively as 'parties' or individually as 'party'.

This Memorandum of Understanding has been executed at BG Nagara on 24.06.2021 through the Chief functionaries of the parties

I. Whereas Adichunchanagiri Universityis a multi-disciplinary University established in theyear 2018 at BG Nagara, Bangalore- Mangalore National Highway No.75, Karnataka State, India. Adichunchanagiri University has been declared as a State PrivateUniversity under the ACU Act, 2012 (Karnataka Act No. 18 of 2013). It is offering Under Graduate, Post Graduate degrees and Doctoral programs inEducation, Medicine, Pharmacy, Nursing, Engineering, Commerce and Natural Sciences. With the vision of "To create better and Ph.D in is offering B.Ed of tomorrow" University Teachers Education(www.acu.edu.in).

II. And whereas the TNTEU is an exclusive University for Teacher Education established in the year 2008 by the Government of Tamil Nadu (Act No.33 of 2008) to promote excellence in Teacher Education. This University is unique in nature relatively to the other Universities since its assignment is to promote excellence in teacher education and produce dynamic and smart teachers for the benefit of the society and the nation at large, with six Departments of Study viz. Department of Pedagogical Sciences, Department of Value Education, Department of Educational Psychology, Department of Educational Technology, Department of Curriculum Planning and Evaluation, and Department of Educational Planning and Administration. TNTEU produces M.Ed., M.Phil., and Ph.D. scholars every year through the University Departments as well as through 680 affiliated Colleges of Education in Tamil Nadu (www.tnteu.ac.in).

### III. Purpose and Objectives:

- 1. The parties recognize the benefits to be derived from mutual collaboration, cooperation and interaction towards cultural exchange and providing education and life skills to students. Hence, the parties desire to work together with the following objectives in accordance with the Adichunchanagiri University Act 7(6) and (7).
- 1.1 Toorganize training, conferences, seminars and workshops for enhancing the Educationand Teaching skills and character development.
- 1.2 To conduct on-line training programmes.
- 1.3 To share and exchange ideas and expertise in curriculum designing and transaction.
- 1.4 To share and exchange both faculty and students for a common concern for the development of higher education and pursuit of academic excellence in higher education.
- 1.5 To conduct certificate and diploma courses
- 1.6 To do research and field analysis.
- 1.7 To encourage the Faculty Members to participate and contribute as resource persons in students' programmes.
- 1.8 To strengthen the educational relationships between the ACUand TNTEU for the welfare of the society.

 $\alpha$ 

 $\rightarrow$ 

C.K. Sucbaraya Registinat miversity M.  $-18$ 

### 2 Discretion:

This Memorandum of Understanding (MoU) is subject to the following:

- 2.1 That the final authority in regard to its implementation and coordination of its activities shall rest with the Registrar of Adichunchanagiri University and Registrar of Tamil Nadu Teachers Education University. There shall not be absolutely any financial commitment on the part of the Tamil Nadu Teachers Education University and Adichunchanagiri Universityunder any circumstances.
- 2.2 That the Memorandum of Understanding will remain valid for five (5) years from the date of signing with the possibility of further renewal, and such renewal is subject to evaluation and subsequent agreement on the part of both the parties.

#### 3 General:

The broad general areas of cooperation envisaged in the Memorandum of Understanding will include:

- 3.1 Participation of Faculty members and the students of both Undergraduate and Postgraduate programmes of study conducted in TNTEU and Field exposure conducted by Adichunchanagiri Universityas would be appropriate, with no financial commitments on the part of the University.
- 3.2 The focus on off-site short training programmes and field-based studies organized by Adichunchanagiri University, on behalf of TNTEU would be appropriate.
- 3.3 Exchange of staff and students including research scholars on collaborative teaching, research and other academic assignments in accordance with their respective mission.
- 3.4 Mutual participation in academic/social community activities like seminars, conferences, workshops, library exchanges, language programmes and so on in curriculum planning and evaluation, educational psychology value education, pedagogical sciences, educational technology and educational planning and administration.
- 3.5 Guidance, advice and training of Staff Development and Career Guidance of Students and other stakeholders.
- 3.6 The authorities of both parties will support the activities to be carried out under this Memorandum of Understanding by providing necessary facilities.
- 3.7 The Memorandum of Understanding will come into operation on the date of signing of this Memorandum and operate for five years in the first instance subject to a mid-term review after three years and an end-of-term review after five years. It may be extended or terminated by mutual consent.
- 3.8 The TNTEU and ACUagree that this Memorandum of Understanding may be amended by mutual agreement and that each may unilaterally withdraw after three months' notice to the other party.
- 3.9 The functionaries shall meet at least once in three months for planning and implementation of the programmes.
- 3.10 The TNTEU shall not have any sort of financial commitment during sharing of any infrastructural facilities in respect of any of the activities envisaged in the MoU.

This Memorandum of Understanding issigned subject to the approval of the Syndicate of TNTEU and ACU.

 $\mathcal{U}$  un

Dr. C.K. Subbaraya Registrar Adichunchanagiri University B.G.Nagara-571448

This Memorandum of Understanding is executed on 24.06.2021 by the designated authorities of both the parties.

Balaleyen

Prof. V. Balakrishan Registrar i/c. Tamil Nadu Teachers Education University, Karapakkam, Chennai- 600097, Tamil Nadu.

n. Crimban

Prof. M. Govindan Dean of Faculty, Professor & Head Department of Educational Psychology, Tamil Nadu Teachers Education University Karapakkam, Chennai- 600097 Tamil Nadu.

 $\sqrt{}$ Dr. M. Soundararajan Professor & Head. Department of Value Education, Tamil Nadu Teachers Education University Karapakkam, Chennai- 600097 Tamil Nadu.

Dr. S. Mani Director, National and International AcademicCollaborations, Professor & Head, Department of Educational Planning and Administration, Tamil Nadu Teachers Education University Karapakkam, Chennai- 600097 **Tamil Nadu** 

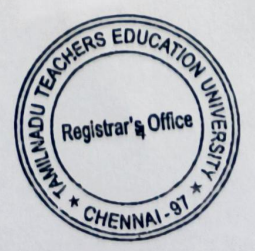

Dr. C. K. Subbaraya Registrar, Adichunchanagiri University, BG Nagara, Nagamangala Taluk, Mandya District - 571 448 Karnataka state.

### Witness

PESCORO

Dr. A T Shivaramu, Dean of Humanities and SocialSciences, Adichunchanagiri University and Principal, BGS College of Education, BG Nagar, Nagamangala Taluk, Mandya District - 571 448 Karnataka state.

Dr. R Rupnarayan, Dean, Academics and Accreditation. Adichunchanagiri University, BG Nagara, Nagamangala Taluk. Mandya District - 571 448 Karnataka state.

P. Poi ald<br>Mr. R. Rajalakshmi<br>Implementing Officer,

Assistant Professor, Department of Value Education, Tamil Nadu Teachers Education University, Karapakkam, Chennai- 600097 Tamil Nadu.

witness  $.1c$ . . . . . . . .  $\frac{1}{2}$ 

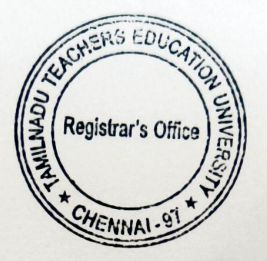

ADICHUNCHANAGIRI UNIVERSITY

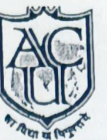

UNIVERSITY (Estd. under Karnataka Act No. 18 of 2013) **B.G. Nagara - 571448** 

ADICHUNCHANAGIRI

ACU/MOU/ 287/2021-22

Date: 0 2 JUI 2021

To,

Prof. V. Balakrishnan Registrar I/C Tamilnadu Teacher Education University Gangaiamman Koil Street, Karapakkam Chennai- 600 097.

> Sub: Signing of MOU with Adichunchanagiri University for the Development of Teacher Education and research

With reference to the above, please find the MOU between Adichunchanagiri University and Tamilnadu Teachers Education University, Chennai for the Development of Teacher Education and Research signed by Registrar, Adichunchanagiri University and two witnesses. We request you to sign the MOU along with two witnesses and send one copy to us.

This is for your information and needful action.

Dr. C.K. Subbaraya Registrar Adichunchanagiri University B.G.Nagara-571448

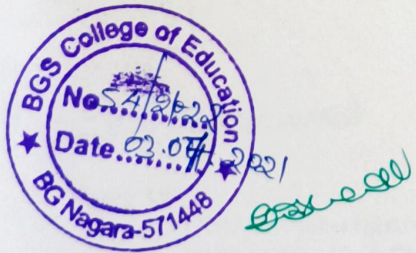

Copy to:

1. OSD to Vice-chancellor

- 2. OSD to Pro Vice Chancellor
- 3. Principal, BGSCE
- 4. Office Copy

ADICHUNCHANAGIRI UNIVERSIT

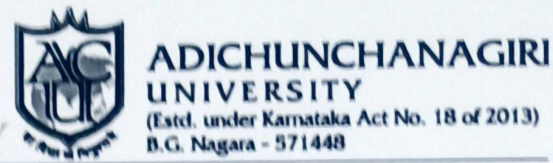

ACU/MOU/1809/2020-21

Date: 3 1 MAR 2021

To,

The Principal, **BGS College of Education** B.G.Nagara-571448.

> Sub: MOU with Tamil Nadu Teachers Education University (TNTEU). Ref: Letter No. BGSCE/BGN/MOU/309/2020-21, dated 13.03.2021.

With reference to the above, you are informed to process MOU between Adichunchanagiri University and Tamil Nadu Teachers Education University (TNTEU).

This is for your information and needful action.

Dr. C.K. Subbaraya Registrar Adichunchanagiri University **B.G.Nagara-571448** 

College of **BGS** D  $0022.18$ Nagara-5

Copy to:

- 1. OSD to Vice-chancellor
- 2. OSD to Pro Vice Chancellor
- 3. Dean, Academics and Accreditations
- 4. Office Copy

Bawie Day 4.21